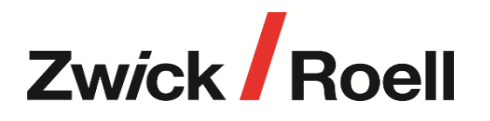

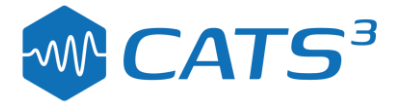

# *CUBUS Program: QanTiM®*

QanTiM® software allows the replication of desired response data across single or multi-channel systems using a unique time-domain inverse dynamic model. This can apply to measured acceleration, load or displacement data measured in service or to decouple interaction in multi channel systems.

## **Features Include:**

- Test project oriented save and restore tests, results and acquired data to disk
- **·** Time domain formulation provides unique performance benefits

## *System configuration*

- Multiple actuator and response channel selection
- Simulation bandwidth, include / exclude DC levels, sample rate selection

## *System identification*

- Shaped white noise excitation data generation tools
- System excitation and automated model identification

## *Iteration*

- Control of iteration gains
- Manual or Auto-Iterate to convergence
- Desired and achieved overlay of Time histories, PSD spectrum or Level-cross
- **EXECTE A** Graphical and tabular display of convergence parameters
- Compare iteration convergence results

#### *Data Management tools*

- Data import / export with channel extract and optimised resampling
- Supports file formats for QanTiM, ASCII, RPC-3

#### *Data Generation tools*

- **E** Sine, square, Triangle, Sawtooth, Constant, Ramp, Haversine
- Linear sine sweep: Constant Amplitude, Velocity, Acceleration, Sweep Freq & Amp
- Logarithmic sine sweep: Const. Amplitude, Velocity, Acceleration, Sweep Freq & Amp
- Random: Prescribed PSD, Normal, Uniform, Band limited. Define any PSD shape

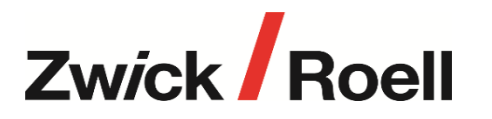

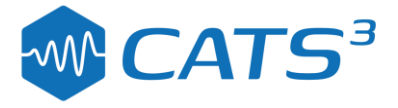

## *Data Analysis tools*

- Plot of Time history, PSD or Level-cross
- **■** Multiple file and channel selection for overlay plotting; Zoom, Step through, Grid
- Statistics: Max, Min, Mean, RMS, Standard Deviation, Variance, Crest factor

## *Data Edit tools*

- Scale, Add offset, Remove trends, Clip at level
- Interactive graphical data editor: Cut, Join & spline, Enforced level, Zero, Attenuate
- **·** Filter, Integrate, Differentiate, Shift phase, Taper data

#### *Final drive files*

- Save final iterated drive files or generated time history data files
- **■** Import directly into Cubus Dura